# **INTRODUCTION**

**COS 470 MOBILE DEVELOPMENT ABOUT THE COURSE** ▸ Two Platforms / Three Ways ▸ iOS - iPhone and iPad ▸ Android - Mostly Phones ▸ HTML5/CSS3/JavaScript ▸ Project Based (no exams) ▸ One Presentation at the end 2

Stephen Houser <houser@mail

1

3

▸ Lots of code!

### **COS 470 MOBILE DEVELOPMENT**

### **TO BE SUCCESSFUL**

- ▸ Strong object-oriented programmer
- ▸ Ready to learn (at least one) new language
- ▸ Know…
	- ▸ Class, Instance, Superclass, Subclass
	- ▸ Method, Message
	- ▸ Instance Variable, Property

## **I NEED A COMPUTER**

- ▸ iOS assignments require a Macintosh with Xcode
	- ▸ The USM general lab Macs have Xcode
- ▸ Android assignments use Android Studio (cross platform)
	- ▸ Install from developer.android.com
- ▸ Hybrid assignments require a text editor and JavaScript
	- ▸ You should be able to handle this one

### **COS 470 MOBILE DEVELOPMENT**

# 5

4

### **I NEED HELP!**

- ▸ Email = houser@maine.edu
- ▸ Thousands of tutorials, Stack Overflow, Apple & Google
	- ▸ Use them, but write your own code (don't copy and paste)
- ▸ Don't forget your classmates

# **COS 470 MOBILE DEVELOPMENT SCHEDULE** ▸ 1 - Introduction  $\rightarrow$  2 - iOS ▸ 3 - Android ▸ 4 - Hybrid ▸ 5 - Data & Server Side ▸ 6 - Sensors & Hardware ▸ 7 - User Interface & Design 6

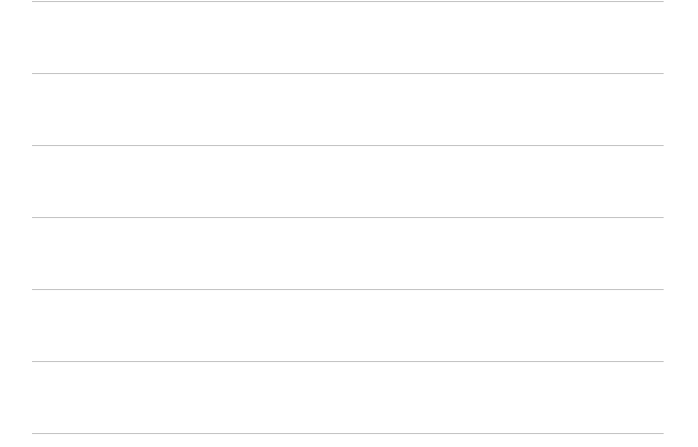

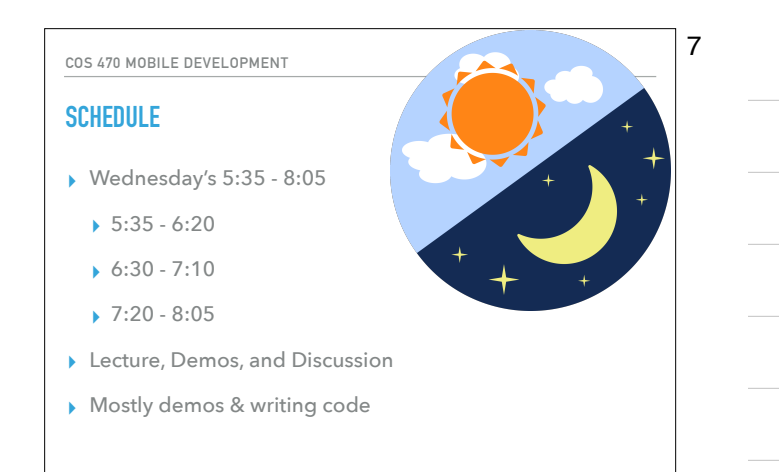

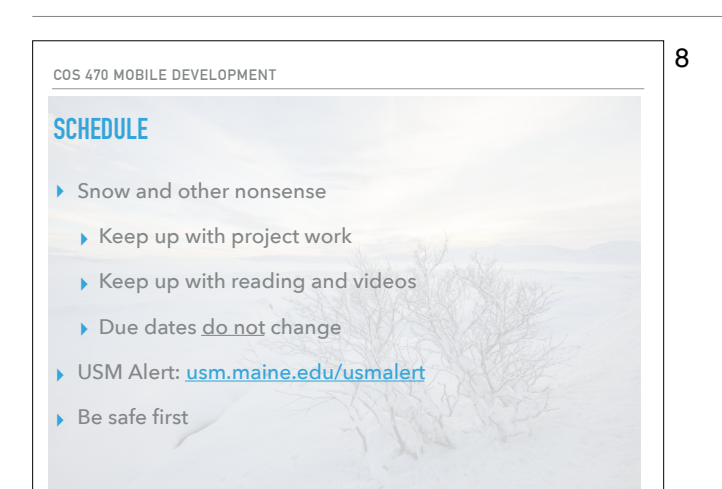

**SCHEDULE**

9

**"No battle plan survives contact with the enemy"** — Helmuth von Moltke the Elder

- ▸ No Class Meeting
	- ▸ Wednesday, January 31st
	- ▸ Wednesday, February 28th
- ▸ You will still have work to do

# **GRADES**

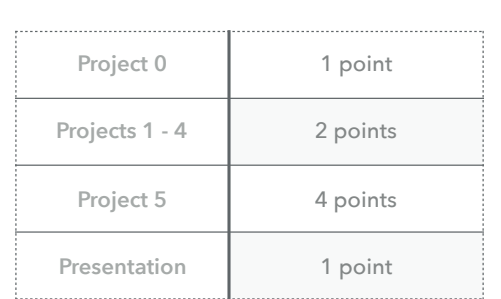

10

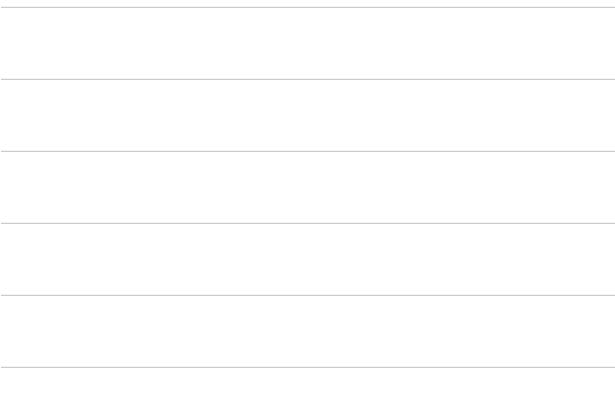

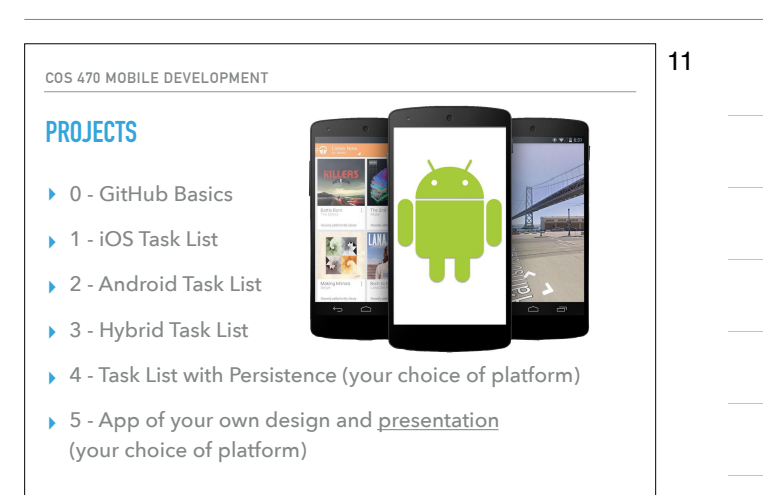

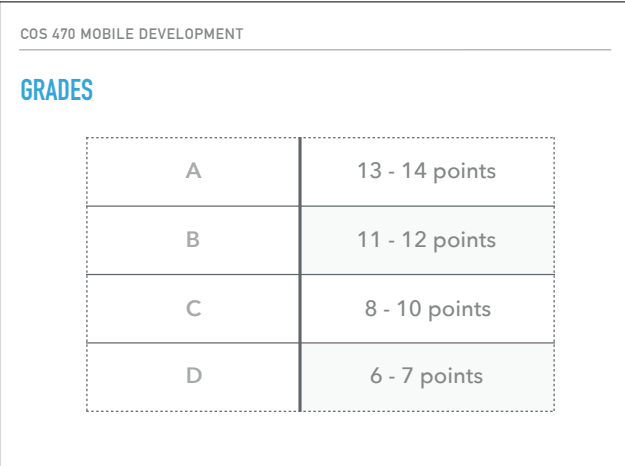

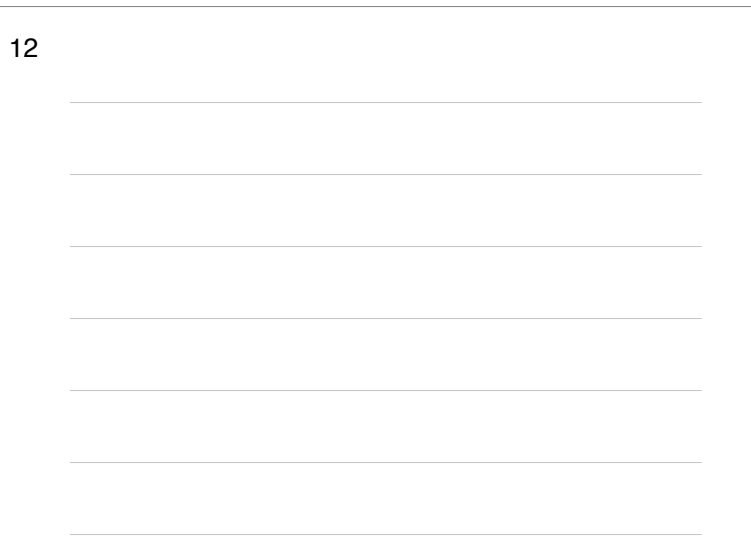

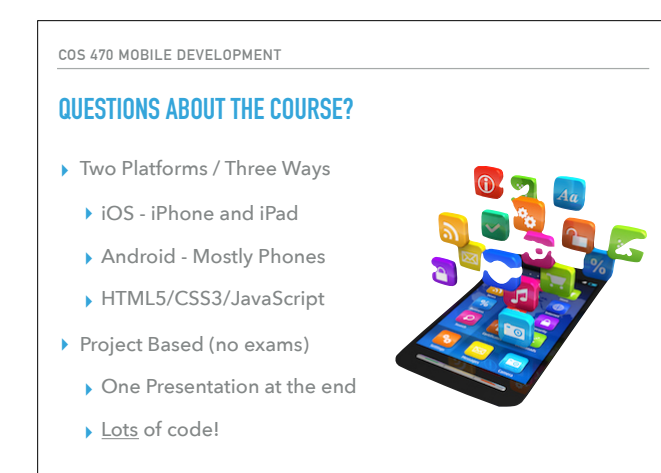

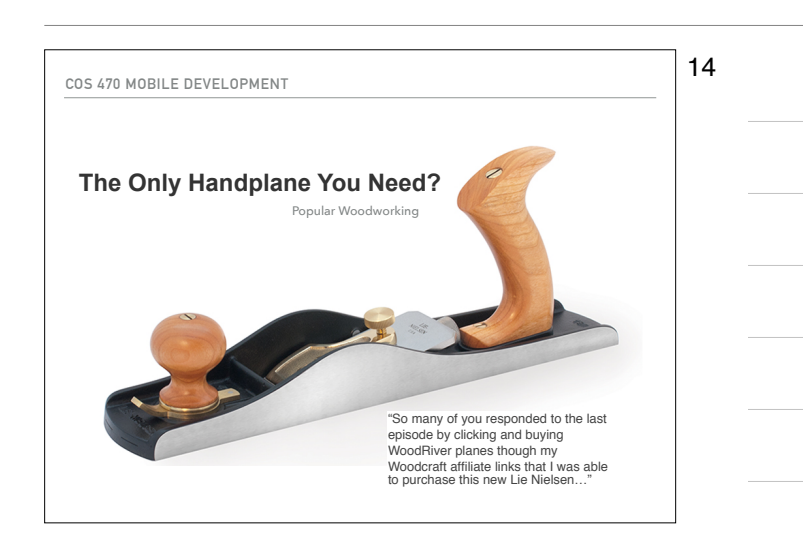

# 15

13

- **USE YOUR TOOLS**
- ▸ Don't fight the frameworks
- ▸ Use frameworks / libraries / components
- ▸ Use the features the tools provide, don't avoid them
- ▶ Focus on <u>user experience</u>
- ▸ "Small things matter"
- ▸ Clean Code matters

### **PROJECT 0 - GITHUB BASICS**

▸ Two Parts

1.Clone and fix mistakes

2.Fork repo and make a PR

- ▶ Create a GitHub account first
- ▸ Everything will be "submitted" via GitHub for the entire course.

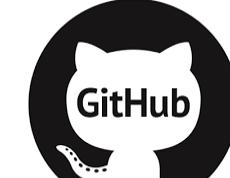

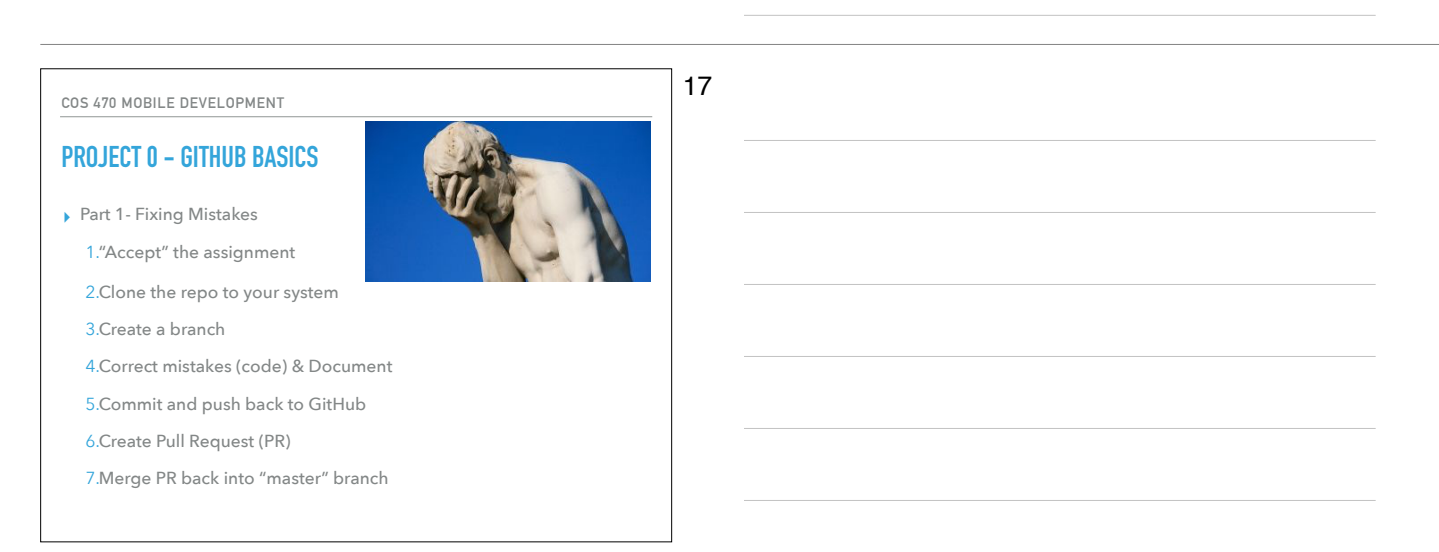

16

### **COS 470 MOBILE DEVELOPMENT**

### **PROJECT 0 - GITHUB BASICS**

- ▸ Part 2 Your Winter Break
	- 1.Tell me your username (form)
	- 2.Fork the `cos470-group` repo
	- 3.Create a branch w/username
	- 4.Add section with your story
	- 5.Commit
	- 6.Create Pull Request (PR)

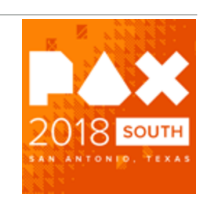

# 18

1-Introduction.key - February 10, 2018

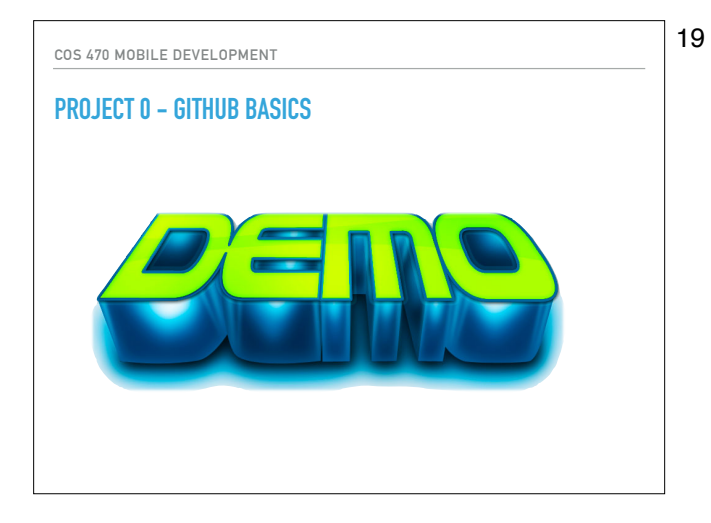